## **Operation**

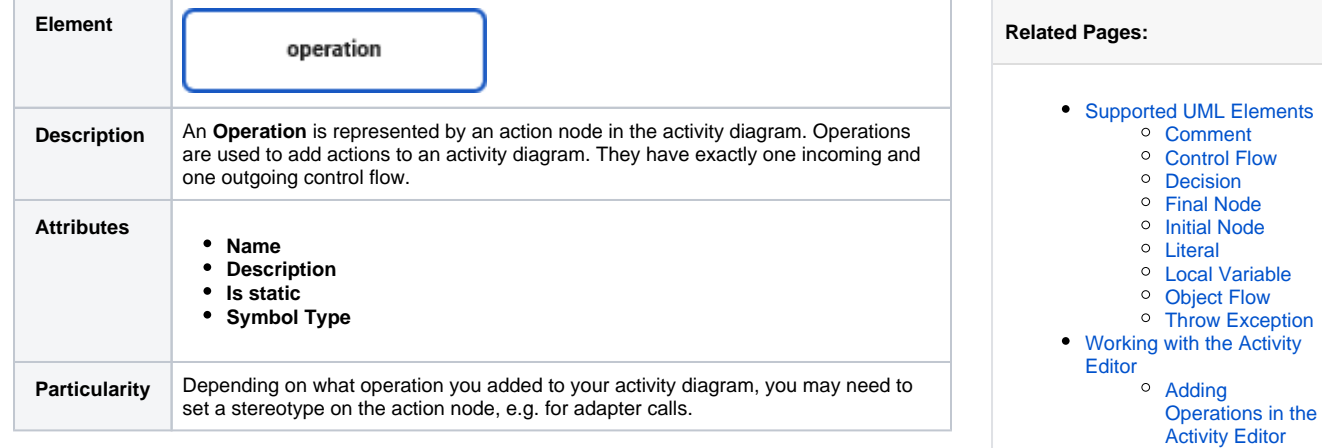